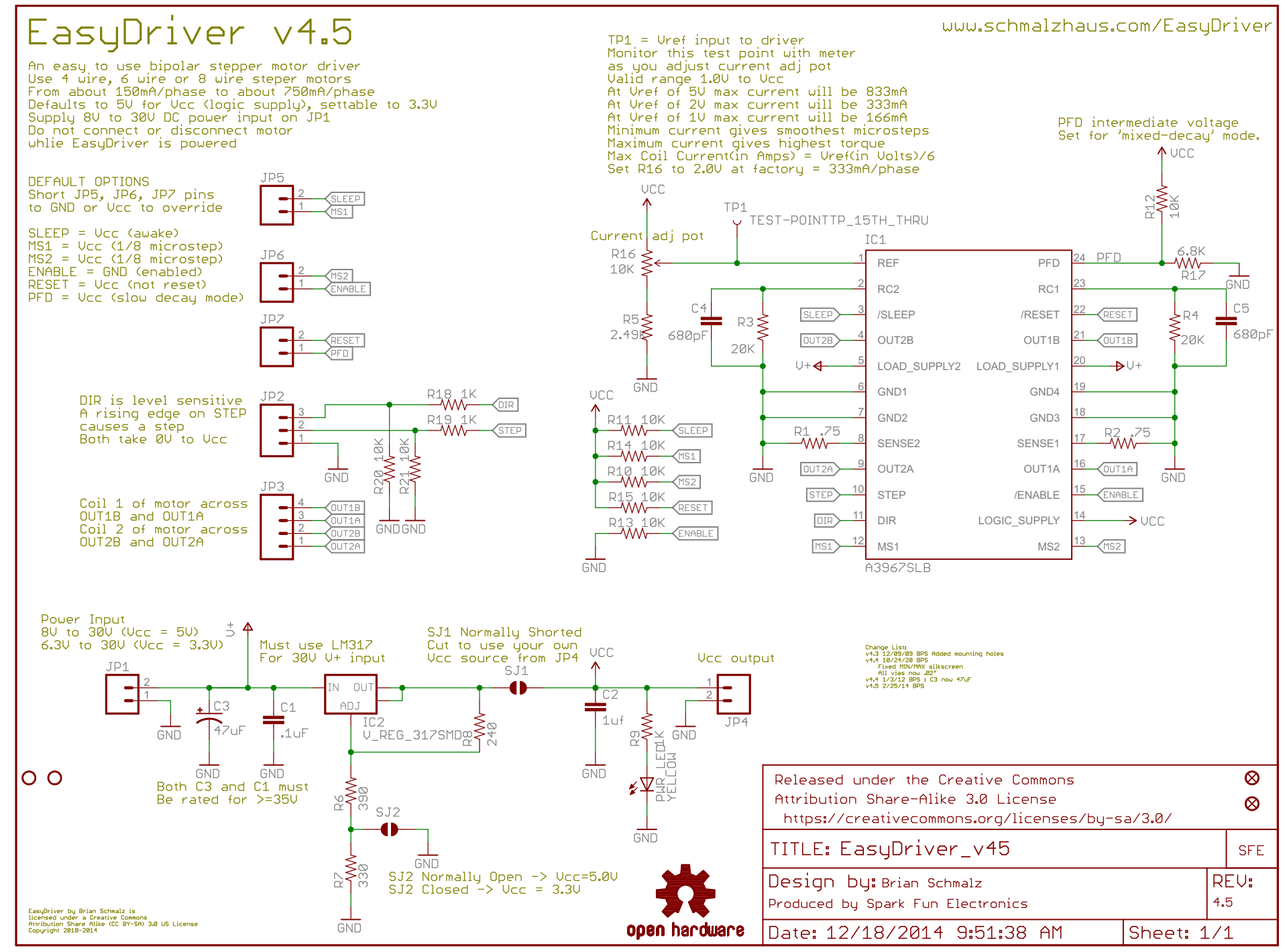

Added series resistors and pull downs on STEP/DIR